#### **CS 683 Emerging Technologies Fall Semester, 2005 Doc 13 Python For Series 60 p1 Contents**

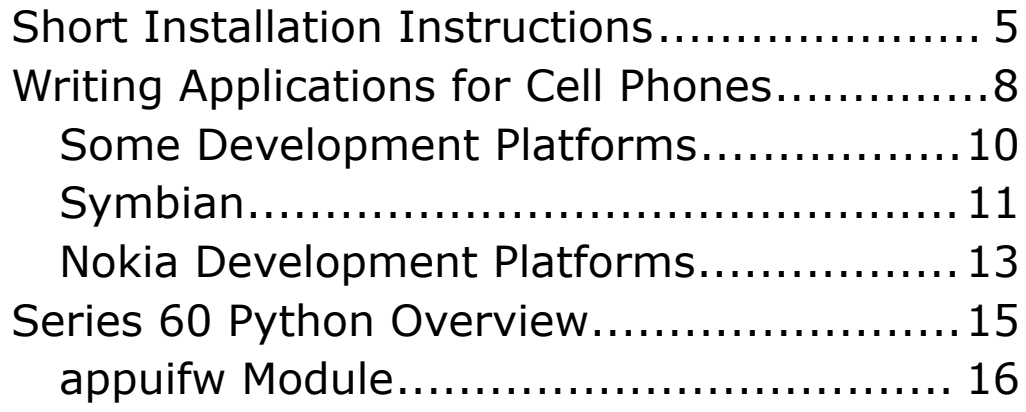

Copyright ©, All rights reserved. 2005 SDSU & Roger Whitney, 5500 Campanile Drive, San Diego, CA 92182-7700 USA. OpenContent (http://www.opencontent.org/opl.shtml) license defines the copyright on this document.

## **References**

Python for Series 60 Platform API Reference

Programming with Python for Series 60 Platform

## **Useful References**

CS457/546 - Information for Python Programming on our Nokia Devices,

http://www.csd.uwo.ca/courses/CS457a/python/index.html

Matt Croydon PythonForSeries60 Wiki, http://www.postneo.com/postwiki/moin.cgi/PythonForSeries60

Nokia Python for Series 60, http://www.forum.nokia.com/python

Nokia Python for Series 60 Forum, http://discussion.forum.nokia.com/forum/forumdisplay.php?foru mid=102

## **Documentation**

Python for Series 60 Platform API Reference

Programming with Python for Series 60 Platform

Both are pdf files

Available at http://www.forum.nokia.com/main/0,,034-821,00.html

Go to bottom of page & click on Python for Series 60 Documentation bundle

## **Short Installation Instructions Cell Phone Emulator on Windows**

Step 1. Download the following

http://www.csd.uwo.ca/courses/CS457a/tutorial/Symbian\_pyth on tutorial.zip

Step 2 Follow the instructions for installing in the above under **Environment** 

This is the preferred solution if it works

The emulator provides a cell phone interface

Python only works when emulator runs in debug mode

## **wxPython for Windows, Linux & Mac OS X**

Step 1 Install wxPython

Download at: http://wxpython.org/

Download and install version with unicode support

Prebuilt binaries work fine

Follow the instructions with the wxPython download

Step 2 Install Series 60 Compatibility Library

Download at: http://pdis.hiit.fi/pdis/download/

Follow the instructions with the download

This allows code written for Python Series 60 to run using wxPython widgets

- Does not look like applications on cell phone
- Not all features will work

Supports appuifw, e32, key\_codes

## **Hello World Example**

## import appuifw

## appuifw.note(u'Hello World', 'info')

## wxPython Version

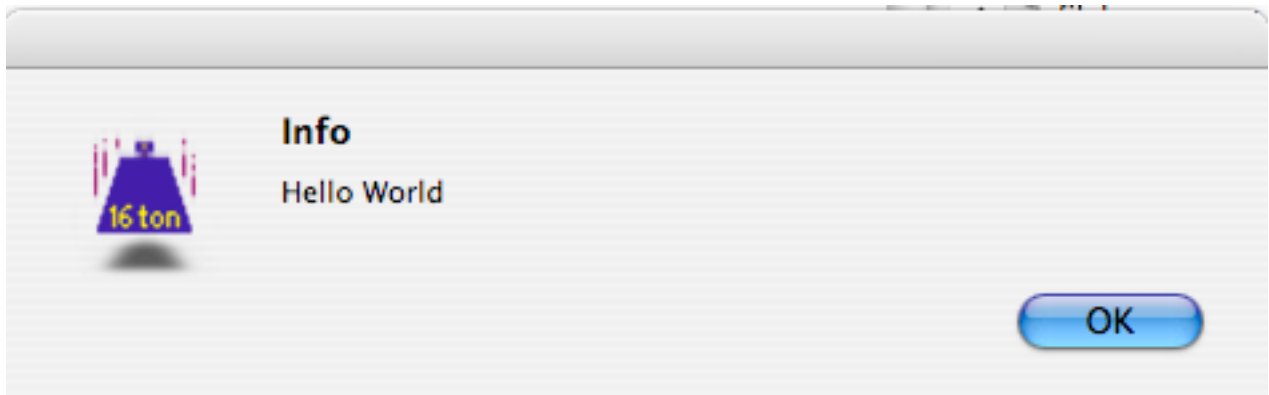

## **Writing Applications for Cell Phones Technical constraints**

- Limited screen space
- Limited storage space
- Limited memory
- Limited power
- •Slow processor
- Restricted user input
- Network connection questionable
- •Feature set of phones vary
- Memory leaks not allowed

## **Business Constraints**

- Most phones are not programmable
- Multiple incompatible OS/programming systems
- How much are people willing to pay for cell phone program
- Do people see a need for 3'rd party applications
- Main sellers are games and ring-tones

## **Issues to Consider**

- Language
- •Features
- •Security
- Distribution
- •Phones/providers supported

# **Some Development Platforms**

•Qualcomm Brew

C++, claim some Java support

• Java J2ME

Support from multiple venders

Abstraction can limit access to phone features

•WinCE

Multiple devices

Multiple development systems

- •Symbian OS Primarily Nokia phones
- Linux

# **Symbian**

#### http://www.symbian.com/

Produces OS for advanced cell phones

1200 employees

Owned by:

- •Ericsson (15.6%)
- Nokia (47.9%)
- •Panasonic (10.5%)
- •Samsung (4.5%)
- •Siemens (8.4%)
- •Sony Ericsson (13.1%)

#### **Licensees**

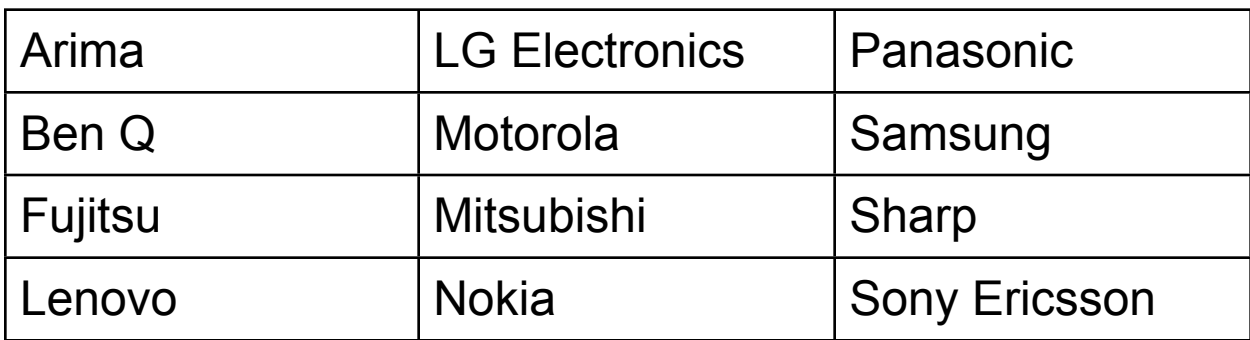

40 million Symbian phones at end of Q1 2005

14.5 million Symbian phones shipped first half of 2005

## **Symbian OS**

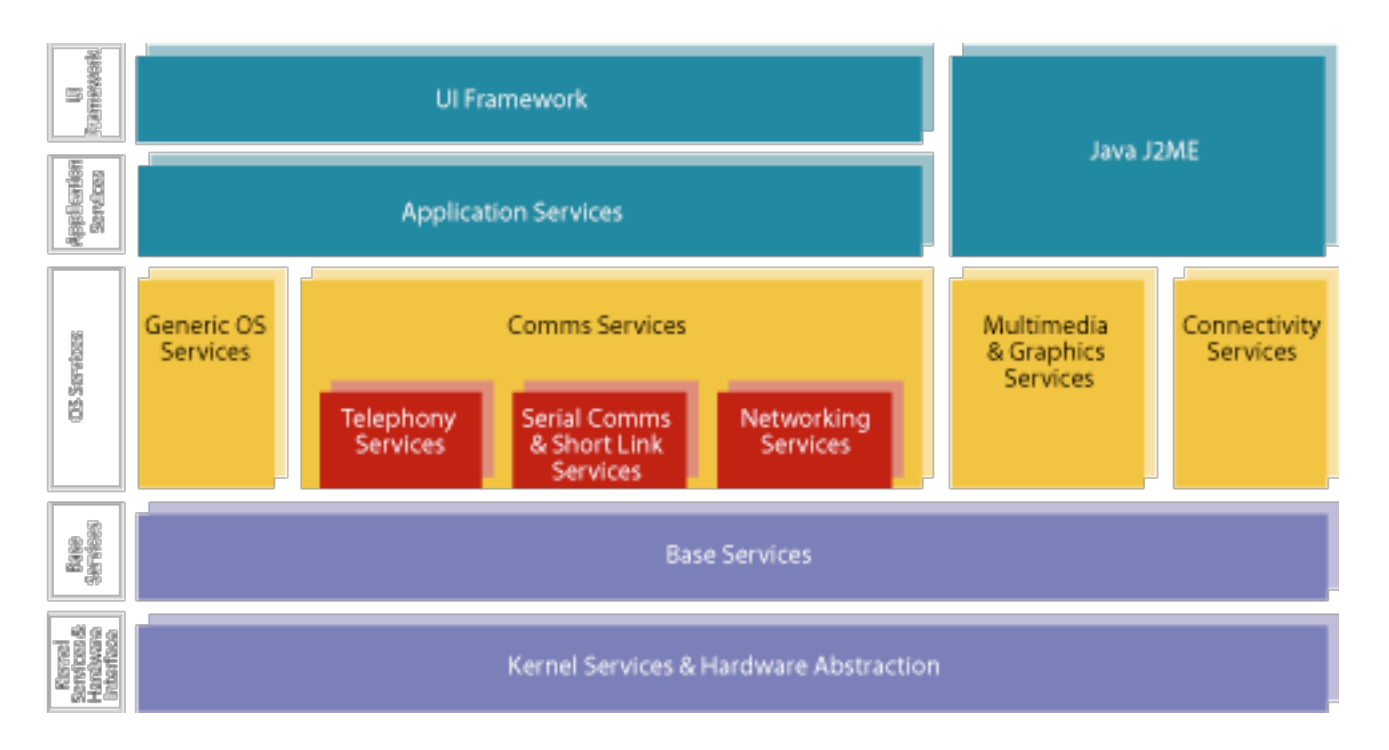

Version 9.0 is real-time, previous versions not real-time

#### **Supports**

- •GSM, GPRS, EDGE, CDMA
- HTTP, TCP/IP, POP3, SMTP, WAP 2.0
- HTPS, SSL, TLS
- •SMS, EMS, MMS
- Cameras,OpenGL
- Contains two DBMS (database) implementations
- multi-tasking
- •Version 9.0 is real-time, previous versions not real-time
- Unicode 3.0

## **Nokia Development Platforms**

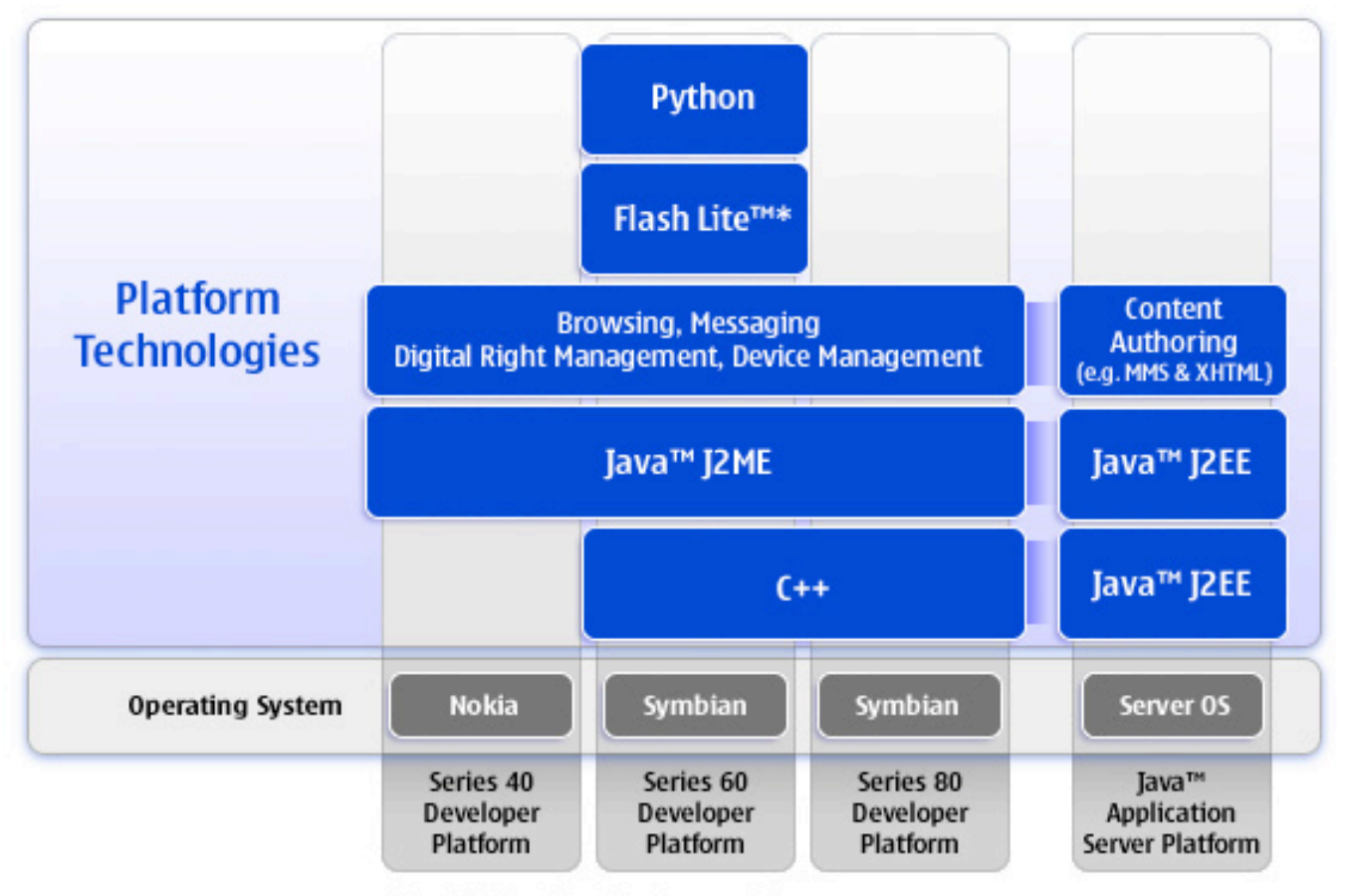

\* Available in selected markets and phones

## **Nokia Development Platforms Series 40**

- Java only
- 70 phone models
- ~300 million shipped

## **Series 60**

- Java, C++, Python, Visual Basic, C#
- 20 phone models
- ~20 million shipped

## **Series 80**

- Java, C++, Visual Basic, C#
- 2 phone models (Communicator series)

## **CDMA**

- •Based on Series 40
- Java only

# **Series 60 Python Overview**

- appuifw application user interface framework
- graphics
- e32

OS related utilities

- e32db database access with limited SQL
- e32dbm access Symbian RDBMS
- messaging (SMS)
- •location GMS location
- sysinfo
- camera
- audio

record & play

- •telephone
- calendar
- contacts
- •Extensions to standard libraries
	- •thread
	- socket added Bluetooth support

## **appuifw Module**

Interface to the Series 60 UI application framework

- Module Functions
- •Application
- •Forms
- •Text
- Listbox
- •Icon
- Content\_handler
- Canvas

## **appuifw Functions**

```
import appuifw
```

```
userInput = 'Hi mom'
while userInput:
   userInput = appuifw.query(u'Enter a string', 'text', userInput)
   if userInput == None:
      break
   appuifw.note(u'You typed: ' + userInput, 'info')
appuifw.note(u'Multi-query', 'info')
answer1, answer2 = appuifw.multi_query(u'A', u'B')
appuifw.note(u'popup_menu', 'info')
selectedIndex = appuifw.popup_menu([u'a', u'b', u'c'])
selectedIndex = appuifw.popup_menu([u'a', u'b', u'c'],
    u'Select one')
appuifw.note(u'multi selection list', 'info')
selectedIndex = appuifw.multi_selection_list([u'a', u'b', u'c', u'd'], \
  style='checkbox', search_field=1)
```
## **First Application**

```
import appuifw
import e32
```

```
old_title = appuifw.app.title
appuifw.app.title = u"Hello World"
```

```
class HelloWorld:
   def __init__(self):
     self.lock = e32.Ao\_lock()
      appuifw.app.exit_key_handler = self.exit_key_handler
```

```
 def run(self):
    self.lock.wait()
    self.close()
```

```
 def exit_key_handler(self):
   self.lock.signal()
```

```
 def close(self):
   appuifw.app.exit_key_handler = None
```

```
myApp = HelloWorld()
myApp.run()
appuifw.app.title = old_title
appuifw.menu = None
```